## **Font Features for Padauk**

The Padauk font includes a number of optional features that provide alternative rendering that might be preferable for use in some contexts. The chart below enumerates the details of these features. Whether these features are available to users will depend on both the application and the rendering technology (Graphite or OpenType) being used. The features are currently only available in Graphite.

In LibreOffice 3.4.2+ (http://www.libreoffice.org/download/) the features are available only when Graphite rendering is enabled (the default). Features can be turned on by choosing the font (i.e., Padauk), followed by a colon, followed by the feature ID, and then followed by the feature setting. So, for example, if the "Lower dot shifts left" is desired, the font selection would be "Padauk: lldt=1".

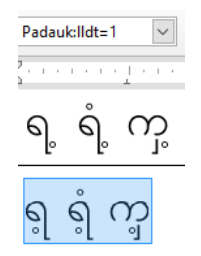

If you wish to apply two (or more) features, you can separate them with an "&". Thus, "Padauk:lldt=1&kdot=1" would apply the "Lower dot shifts left" plus the "Khamti style dots" feature.

In Mozilla Firefox, with Graphite rendering, features can be accessed using the appropriate CSS markup. A description of how to use the font features in Mozilla Firefox can be found here: http://scripts.sil.org/cms/scripts/page.php?site\_id=projects&item\_id=graphite\_firefox#cf8a0574.

You can also apply a language-based feature which will turn on all features associated with that language. The font would be set to "Padauk" (or Padauk Book) and then you need to change your language in your application. Since most applications do not support the Burmese language, you can select them in a similar way to the above approach. Languages can be turned on by choosing the font (i.e., Padauk), followed by a colon, followed by "lang=", and then followed by the language code. So, for example, if the "Kayah" language is desired, the font selection would be "Padauk:lang=kyu".

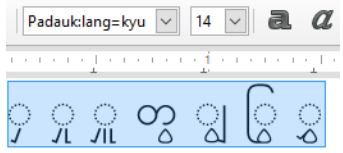

The following font features are available in Padauk (disclaimer: the list of Unicode characters affected by a feature is not exhaustive):

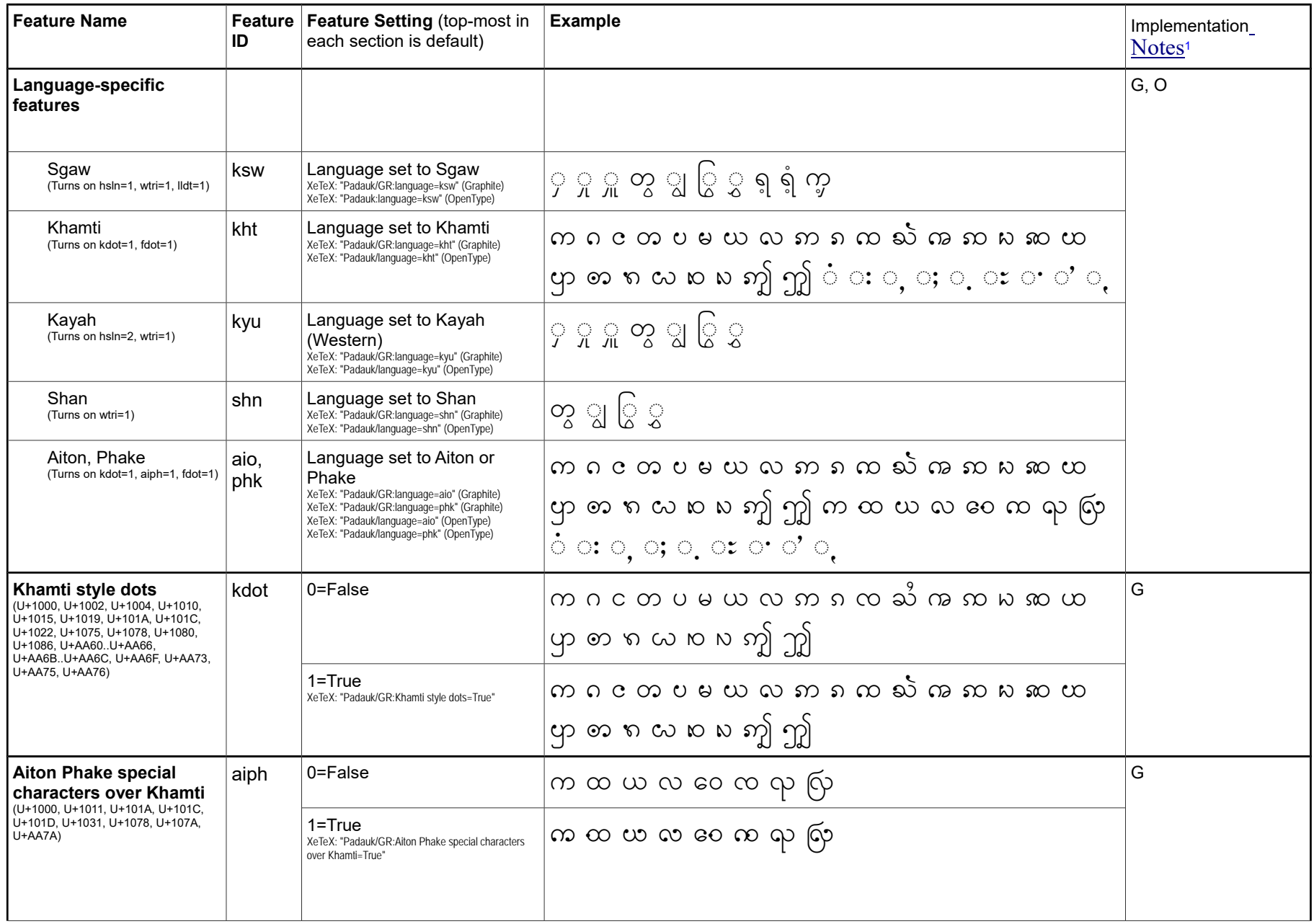

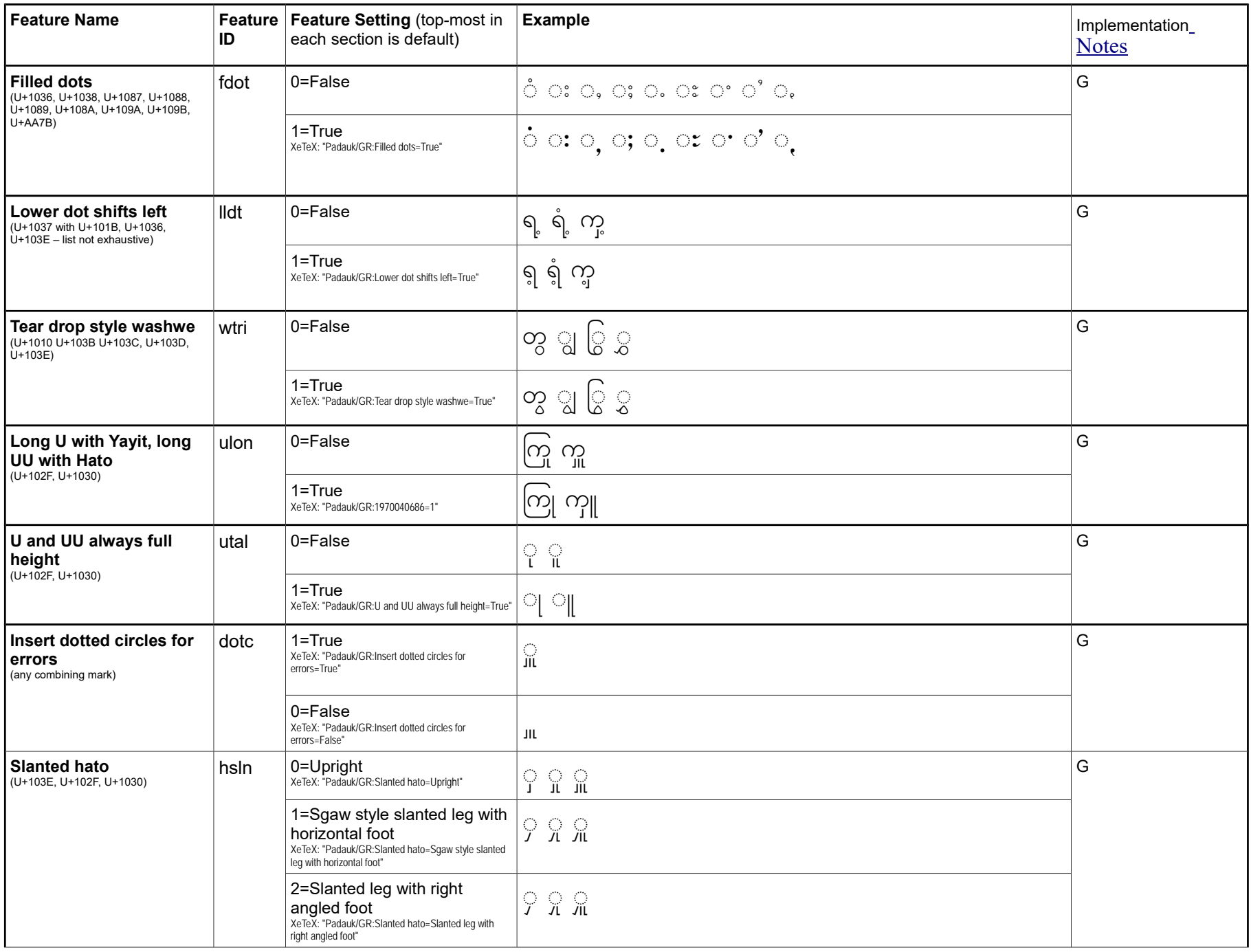

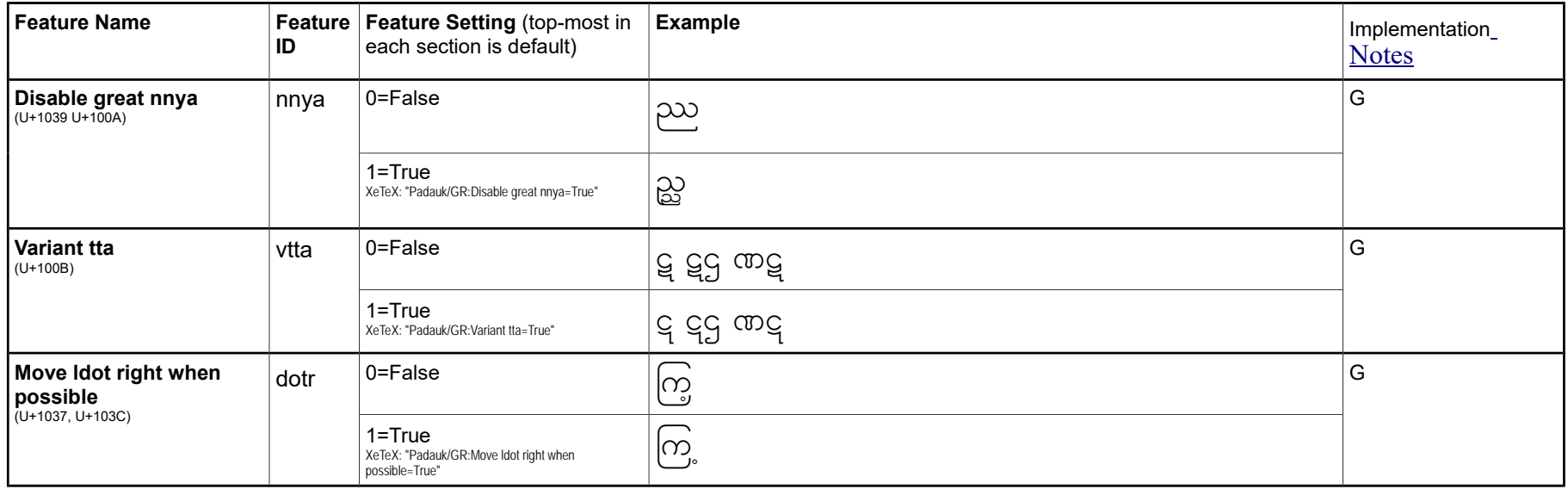